## Billenytyűzet gombjai **Név** Név

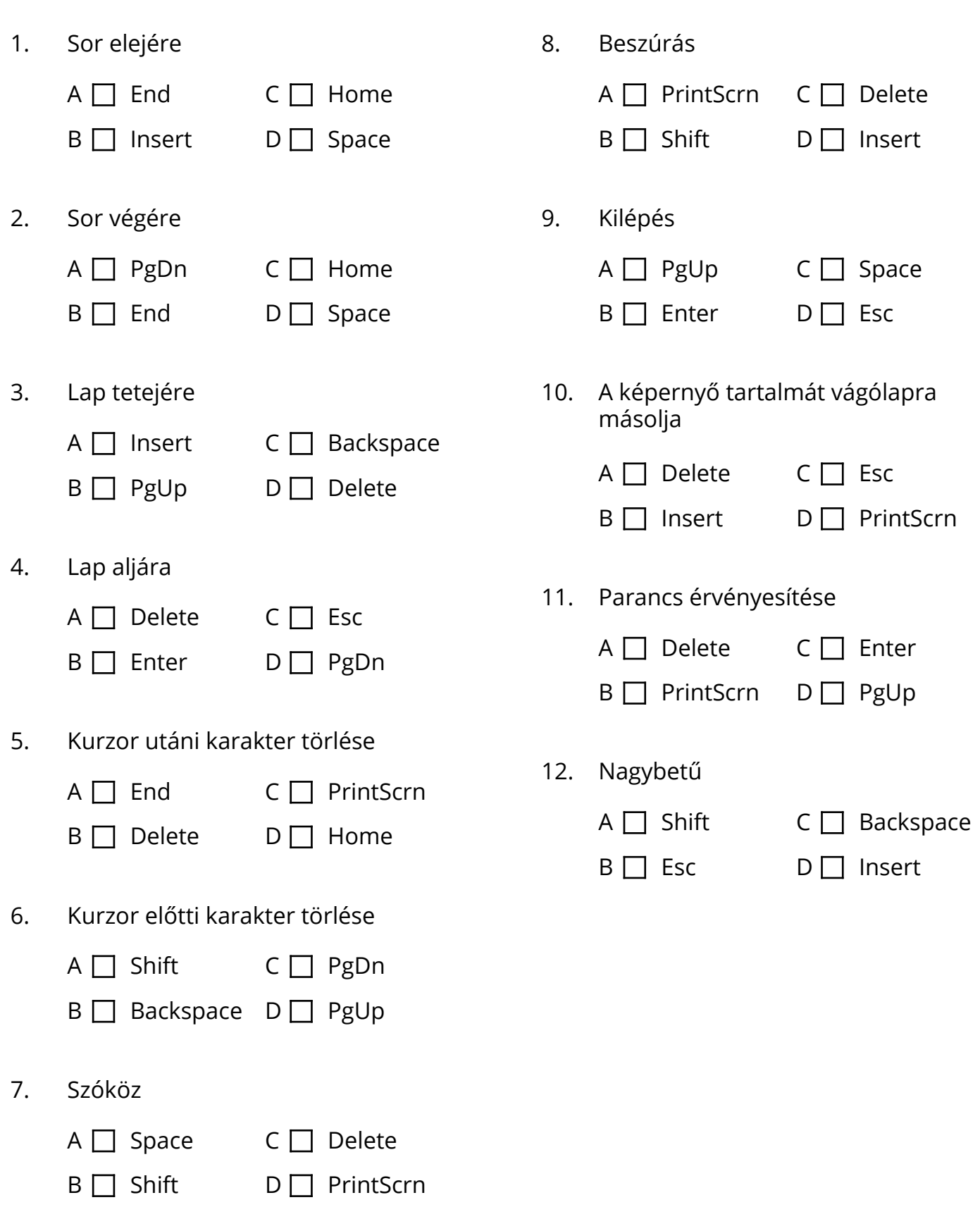